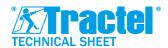

## **Dynasoft**

## PC Software for Dynafor

Ref.: T-7062/EN Revision: 00 Date: 01/2022

#### **DESCRIPTION**

The Dynasoft software package has been developed by Tractel®.

Dynasoft is a PC tool with several modules, allowing the exploitation, the analysis and the recording in real time of the measurements communicated by one or several Tractel® Dynafor<sup>TM</sup> Pro, Expert or Transmitter WL sensors.

Compatible with PC running Windows, the Dynasoft software is the ideal extension to the Dynafor range for advanced functionalities.

### PRESENTATION OF MODULES

### **Dynasoft Download:**

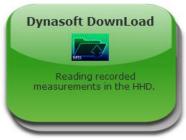

This module allows you to download the measurements made on the HHD display.

The data can be exported in "Text" or "Excel" files. Applications:

- Data processing
- Measurement archiving

## **Dynasoft Threshold Management:**

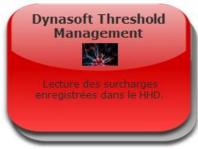

This module allows you to read all threshold exceedances (number, date, time, duration).

The data can be exported in "Text" or "Excel" files. Applications:

- Monitoring of overruns
- Characterisation of an installation
- Overload prevention

## <u>Dynasoft Monitoring:</u>

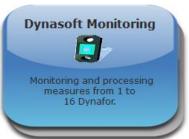

This module allows the visualisation, recording and exploitation in real time of values from 1 to 16 Dynafor sensors. The data can be used and exported in "Excel", "Text" and graphic (curves) format.

#### Applications:

- Real-time recording (static testing)
- On-site supervision
- PC visualization

#### <u>Dynasoft Adjustment :</u>

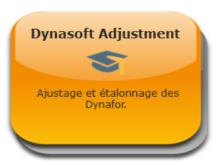

This module allows the calibration of the Dynafor Transmitter WL and RS. This calibration allows high levels of accuracy to be achieved.

## **Applications:**

- · Calibration on customer site
- Sensor calibration on laboratory

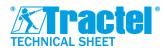

# **Dynasoft**

## **PC** Software for Dynafor

Ref.: T-7062/EN Revision: 00 Date: 01/2022

## **ACCESSORIES & REQUIREMENTS**

The HHD display must be permanently connected to the PC. The PC software is only compatible with:

- Dynamometers Tractel® Dynafor™ Pro or Expert
- Dynafor<sup>™</sup> Transmitter WL

A PC running at least Windows 7 is required. Recommended configuration :

- RAM memory 4 GB
- Intel Core i3 processor or equivalent

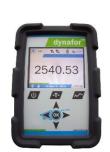

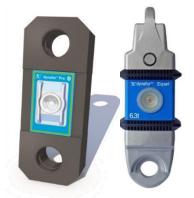

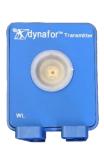

## **CODES AND ACTIVATION**

| Code   | Description                                                                        |
|--------|------------------------------------------------------------------------------------|
| 293509 | Dynasoft Basic (including Download and Threshold Management modules)               |
| 294479 | Dynasoft Premium (including Monitoring, Download and Threshold Management modules) |
| 199529 | Dynasoft Adjustment (including Adjustment module)                                  |

The software is delivered in dematerialised form (except for Adjustment which requires a physical key). A virtual security key is provided to activate the software for a period of one year. A renewal is required after this period in order to continue to have access to the software.

Activation requires an Internet connection.